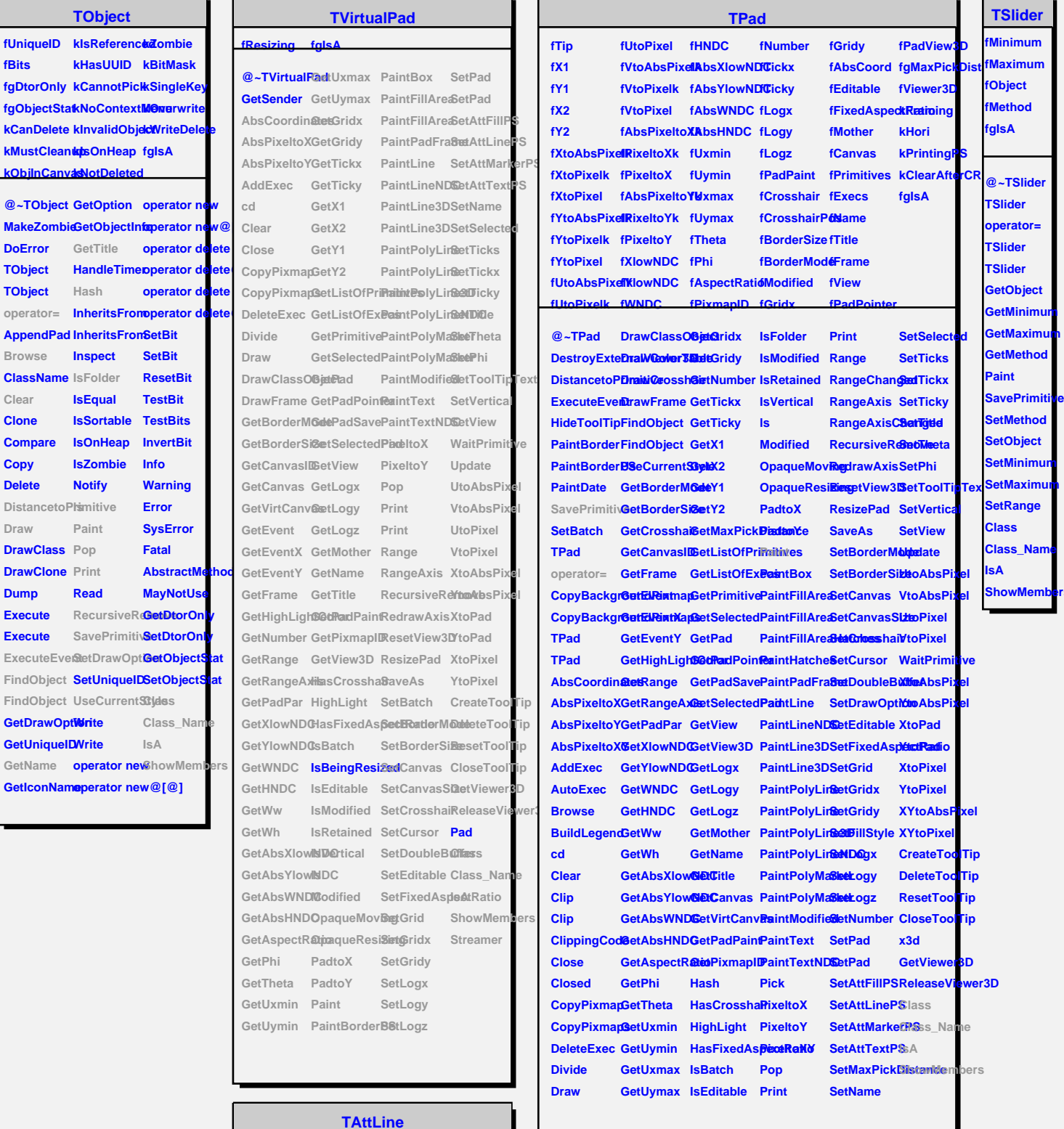

**ShowMembers**

## **fLineColor fLineWidth fLineStyle fgIsA @~TAttLine GetLineStyle SetLineColor ShowMembers TAttLine** GetLineWidt**BetLineStyleStreamer TAttLine Copy DistancetoLBaveLineAttObasseSName GetLineColo**<sup>8</sup>etLineAttri**baAes Modify ResetAttLine Class SetLineWidtBtreamerNVirtual**

**fBits**

**Clear Clone**

**Copy Delete**

**Draw**

**Dump**